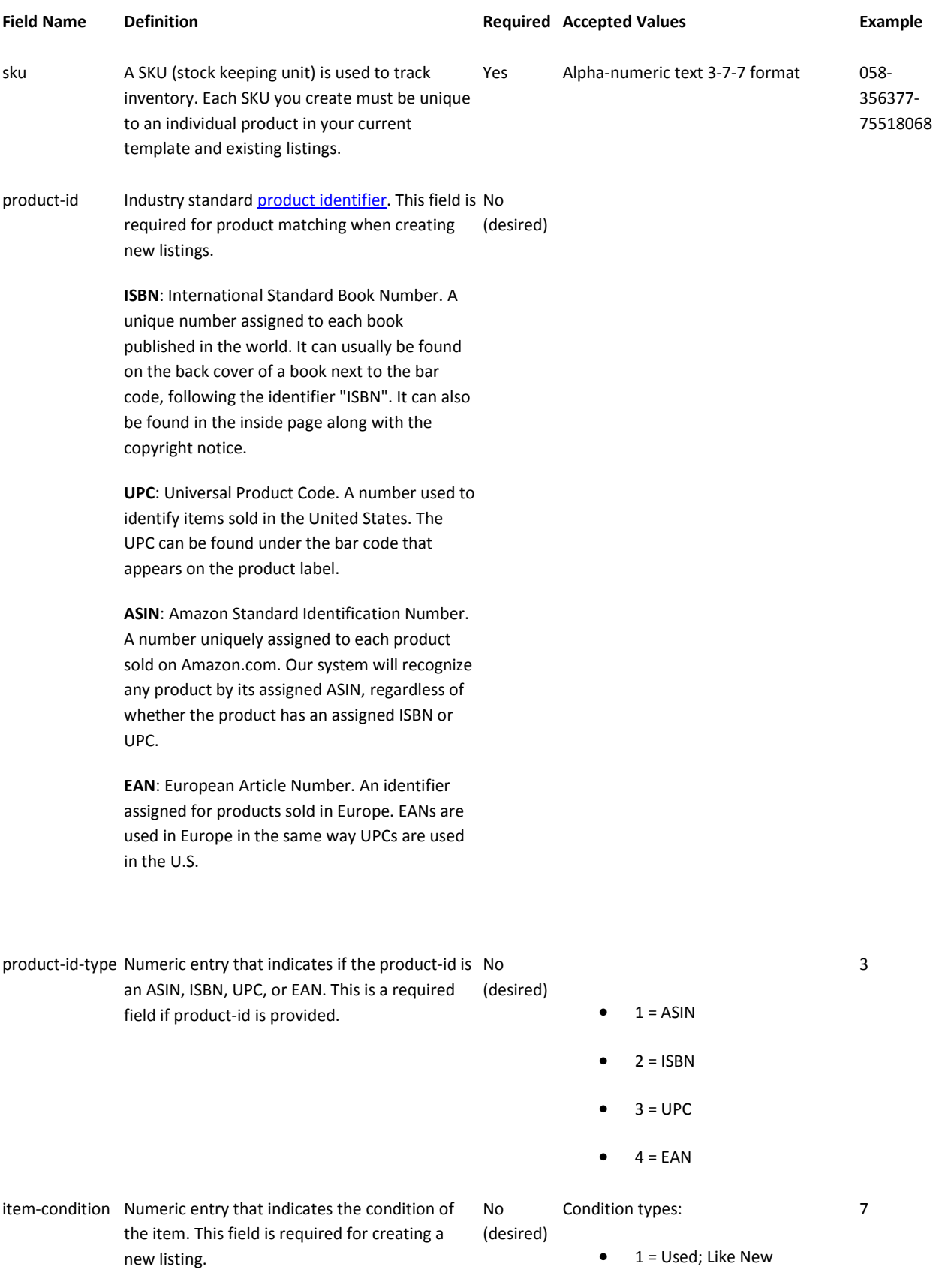

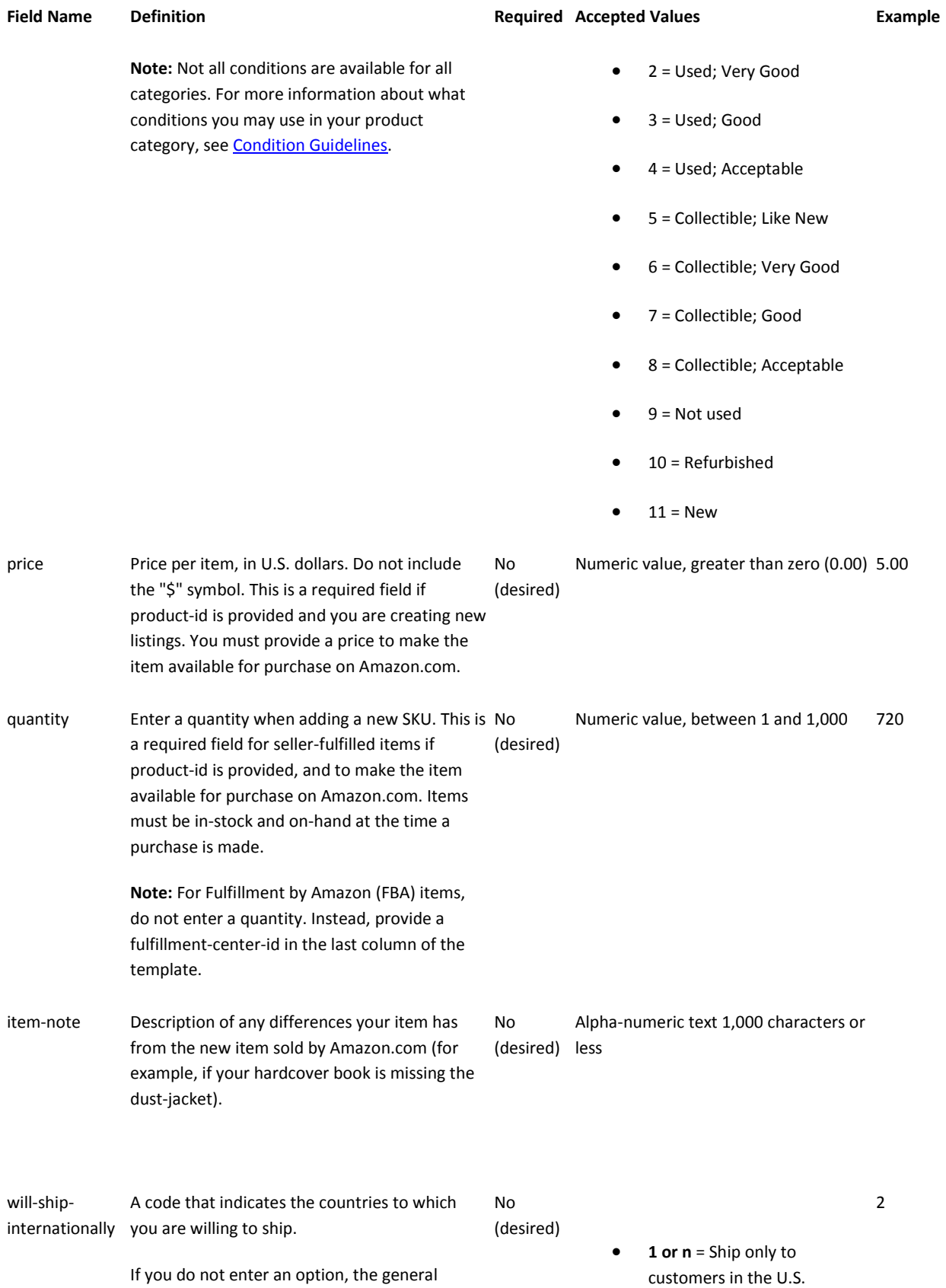

## **Field Name Definition Required Accepted Values Example**

setting you chose when you signed up to sell will be used as the default.

If you do not enter the value "international" in the expedited-shipping column, only International Standard shipping will be available. You can offer International Standard, International Expedited, both, or neither.

**Note:** Domestic Two Day, Domestic One Day, and International Expedited are for Books, Music, Videos, and DVDs (BMVD) only. For BMVD you can offer multiple expedited shipping options.

By selecting to ship internationally, your item will appear on other Amazon sites when there are no offers from a marketplace seller. You are solely liable to comply with the laws and regulations of the country from which you are shipping your products and also for the country to which you are shipping, as applicable. The international buyer may have to pay customs duties, taxes and processing fees for your product.

**Note:** Some products, including consumer electronics, software and video games, may not be shipped internationally or may only be shipped to eligible countries.

expeditedshipping Enter "n" if you will not offer expedited shipping at all for the item. Enter "y" if you will (desired) only offer Domestic Expedited, but not Domestic Two Day, Domestic One Day, or International Expedited. No

> If you offer more than one expedited shipping option for a BMVD item, don't use the "y" value; use only the words domestic, second, next, and international, in any combination. Use the words exactly as listed and separate them with commas.

 **2 or y** = Ship to customers in and outside of the U.S.

> domestic, second

- **n**: Use when you will not offer any expedited shipping option at all.
- **y**: For domestic expedited shipping other than Two Day or One Day. Use this value when you will offer only this expedited shipping option.
- **domestic**: For domestic expedited shipping other than Two Day or One Day. Include this value when you will offer this expedited shipping option and others as

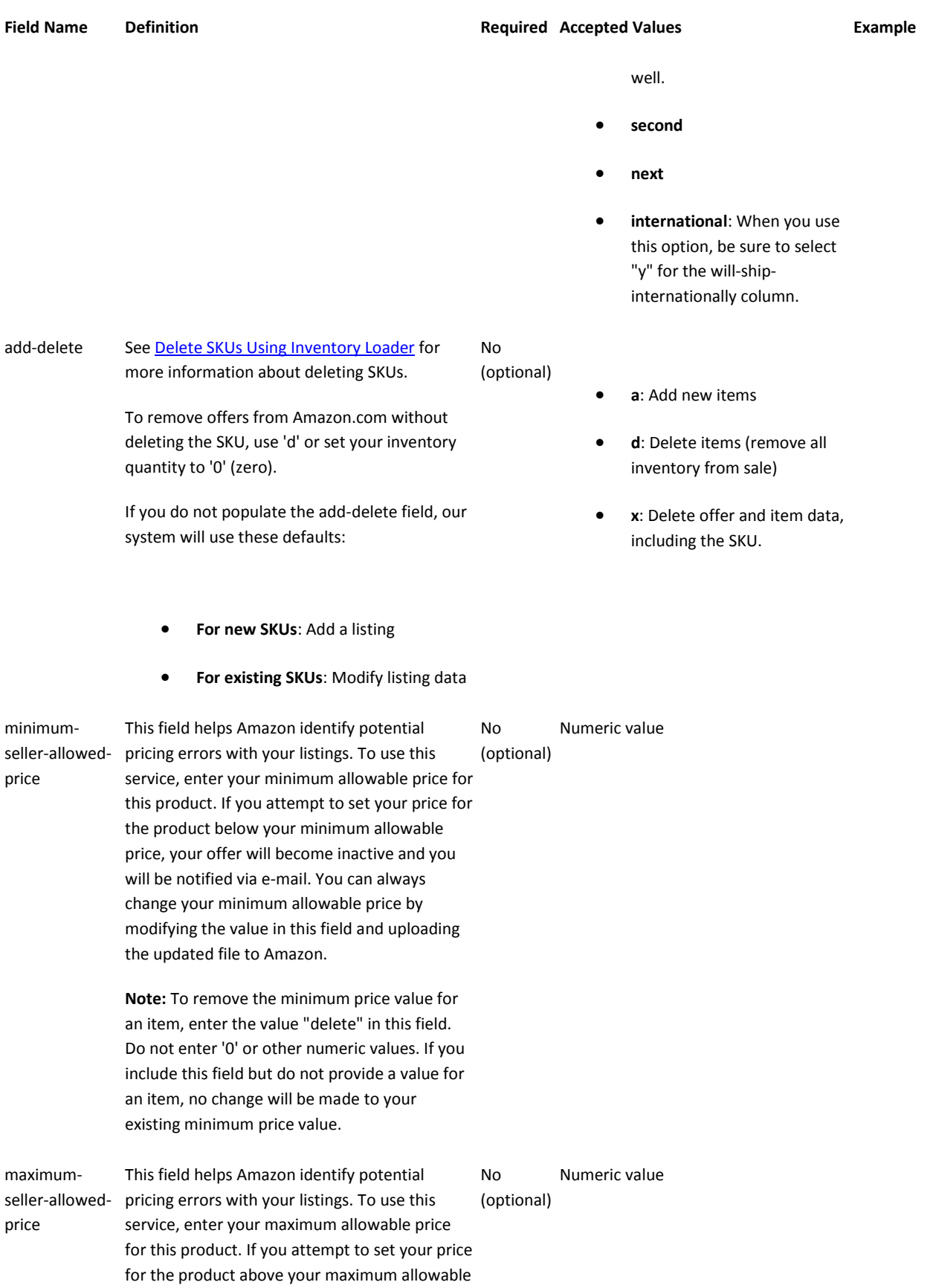

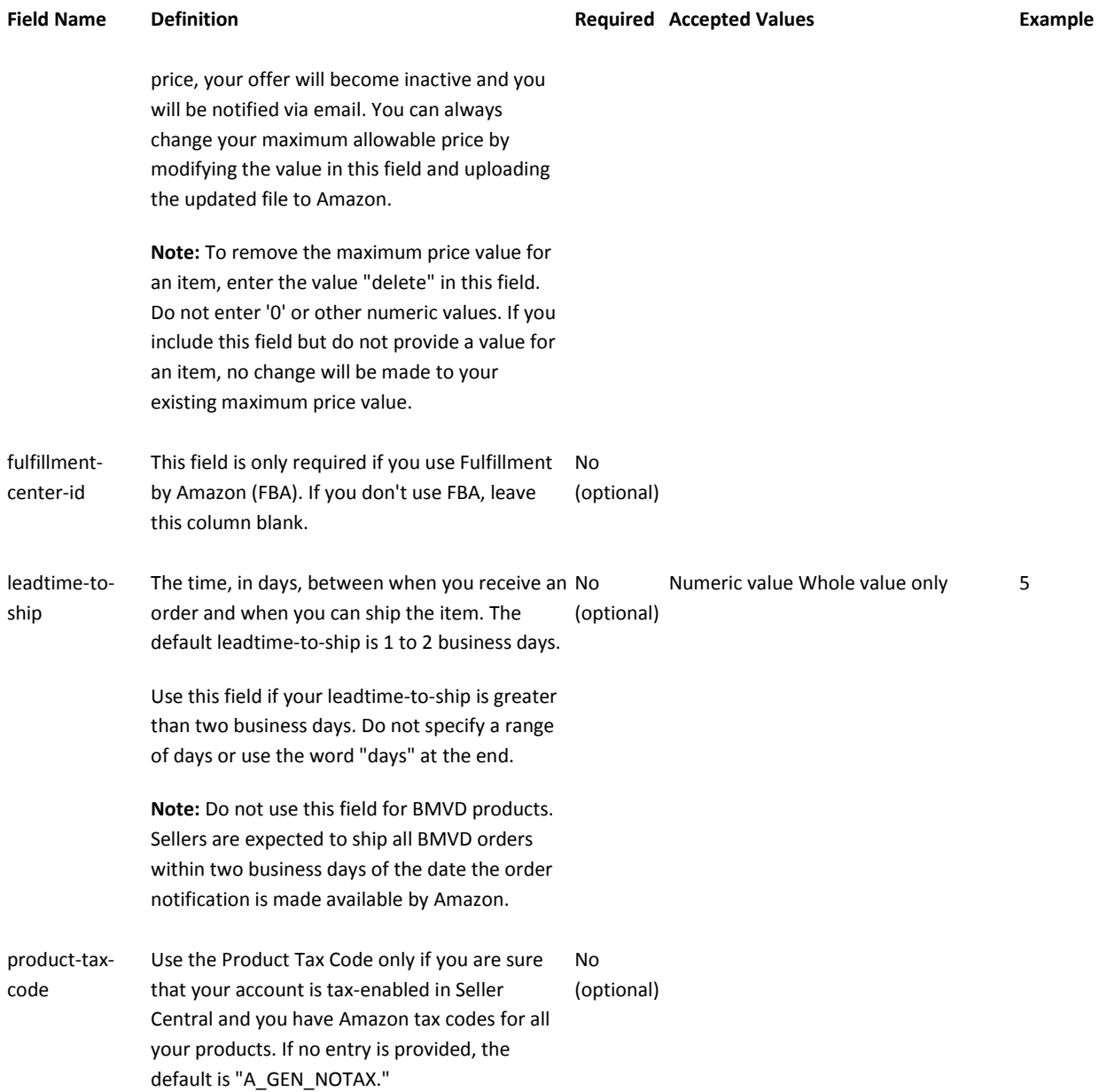